# **Morgan Hill Photography Club**

**APRIL 2008** Volume 1, Issue 1

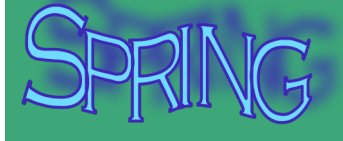

**is the theme FOR THE April Flickr photographic project.** 

# **First Meeting**

Twenty one people attended the first meeting of the Morgan Hill Photography Club. We were overflowing into the isles of BookSmart. Self introductions revealed a cross section of photographers, ranging from those who have a life time of experience, including teaching photography, to those who are just starting to realize their interest in taking photos. The most common reasons cited for wanting to join a photography club were: to learn from more experienced photographers; to connect with those who share an interest in photography; to join with others on photographic excursions; to meet people who might appreciate looking at their photos; and to forge new friendships. Our club can do all that.

### **Flickr Theme Project**

The group agreed to choose a monthly theme, take photos related to the theme, and then post the photos on Flickr. SUSAN WILL CREATE A MORGAN HILL PHOTOGRAPHY CLUB GROUP ON Flickr, and send an email invitation to each member to join the group. Once a person has joined, he/she can upload photos to the group page for all to view. The nominated choices for themes were; 'Spring', 'Colors', 'Circles' and 'Around Town'. It was suggested that 'Around Town' (meaning Morgan Hill or Gilroy) is too broad a theme for one month, so we agreed to make this theme a year long project.

#### 'Spring' is the chosen theme for April

Each member may upload 5 photos to our Flickr group. Photos should be uploaded by Wednesday, 23 April. This will give everyone two weeks to view and comment on the photos. Only positive and supportive comments should be posted. This is not a contest or critique session. It is just a forum for sharing. We'll discuss the process at the next meeting and make refinements as needed.

Directions for joining Flickr and uploading photos is on the next page.

### **Yahoo Discussion Group**

IT WAS ALSO SUGGESTED THAT WE CREATE A YAHOO DISCUSSION GROUP

George Zeigler has set one up called the "Morgan Hill PHOTOGRAPHY CLUB."

To join, click on the link below and follow the instructions, http://groups.yahoo.com/group/MHphotoclub

THE GROUP EMAIL ADDRESS IS **MHphotoclub@yahoogroups.com** 

Choose your Yahoo **USERNAME** wisely. IT CANNOT BE **CHANGED** 

,

### **Next Meeting**

The general consensus was to hold future meetings on the first Wednesday of each month. We will next meet on Wednesday, 7 May at 7:00pm in the Senior center multi-purpose room at the Community Recreation Center on Edmundson.

Please bring one print to share: any photo, any size, any subject. Include a 3X5 card with your name, date & location of the photo and any other information you would like to include. We will display all the photos and take a gallery walk.

If you'd like, bring your camera. We will have a break out session so members can compare and share knowledge & information on camera equipment

# **Flickr**

Flickr is a photo sharing web site run by Yahoo. By joining Flickr you can upload and share your photos. You may join for free, but there is a limit to the total file size you can upload in a month. You can open a 'pro' account for \$24.99/year and upload all the photos you want. The free account should be enough for our monthly theme projects. In addition to your own 'page' on Flickr, you can join a group in which all group members can pool their photos for easy sharing. You will each RECEIVE AN EMAIL INVITATION TO JOIN THE 'MORGAN HILL PHOTOGRAPHY CLUB' GROUP ON FLICKR. TO JOIN THE GROUP YOU will need to create a Flickr account with a Yahoo user name and password. Our club group is a Public, Invitation Only group. This means that anyone may view the group page, but membership is by invitation only.

### **How to Join and Upload Photos to Flickr**

### **www.flickr.com**

- 1. Click on the link included in the Flickr email invitation
- 2. click on "Join this group." If you don't already have a Yahoo username and password, you will have to create one to join
- 3. There are several ways to upload photos. Look for "Upload" and click on it.
- 4. Choose the photos you want to upload.
- 5. After your photos are on Flickr, choose the five "Spring" photos that you want to share with the club and move each one to the club group. (Click on the photo and you should see "Send to group" above it.)

#### If you have problems or questions,

please contact Eric Rice: (650) 796-0395 ericrice@gmail.com

## **Workshops & Classes**

"Flower Photography in the Yard" Saturday, 10 May 2008 Barbara Brundege is an excellent instructor. www.summitphotographic.com

**NEXT MEETING** 

**WEDNESDAY** 

7 May 2008

7:00pm

**COMMUNITY RECREATION CENTER** 

Bring a photo print **AND** YOUR CAMERA

> **HELPFUL WEB SITES**

Michael Sue Brown-Korbel SUGGESTS: www.photojojo.com